## Handleiding

Onderwerp Gemachtigde

Een Grondgebruiker kan een andere zakelijke partner machtigen voor toegang tot zijn dossier en het doen van een Tegemoetkomingsaanvraag. De gemachtigde dient te beschikken over een geldig KvK-nummer en een emailadres.

De gemachtigde heeft van de grondgebruiker een e-mail ontvangen met daarin een machtigingscode.

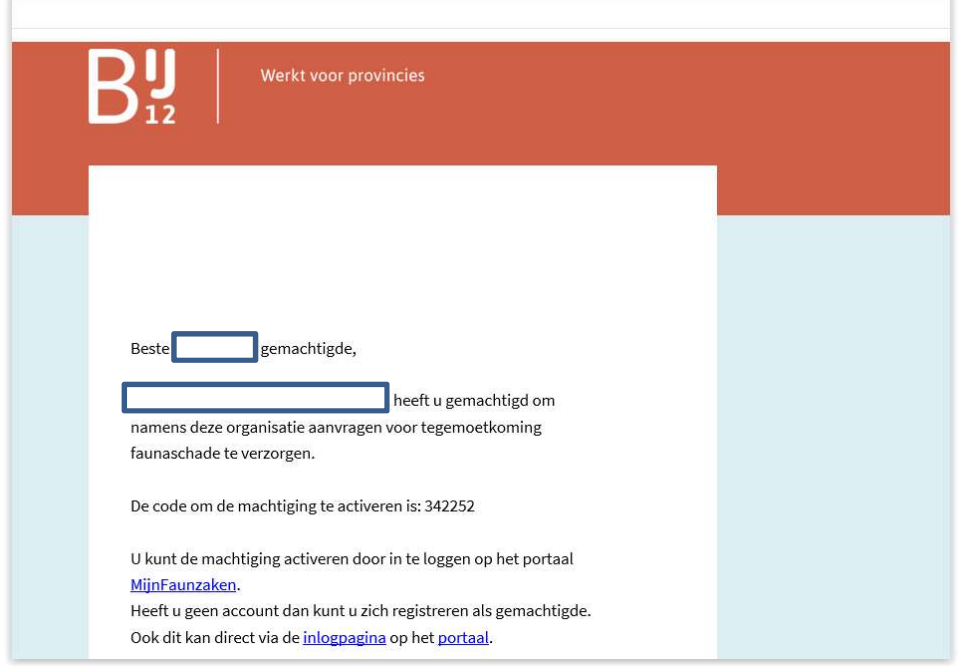

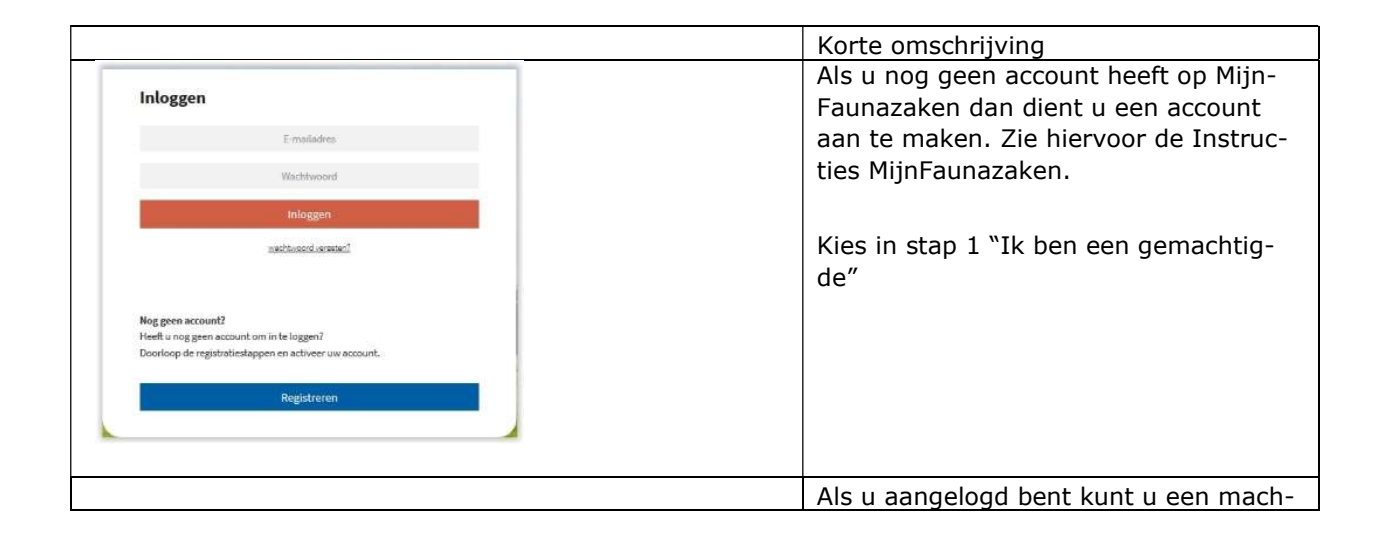

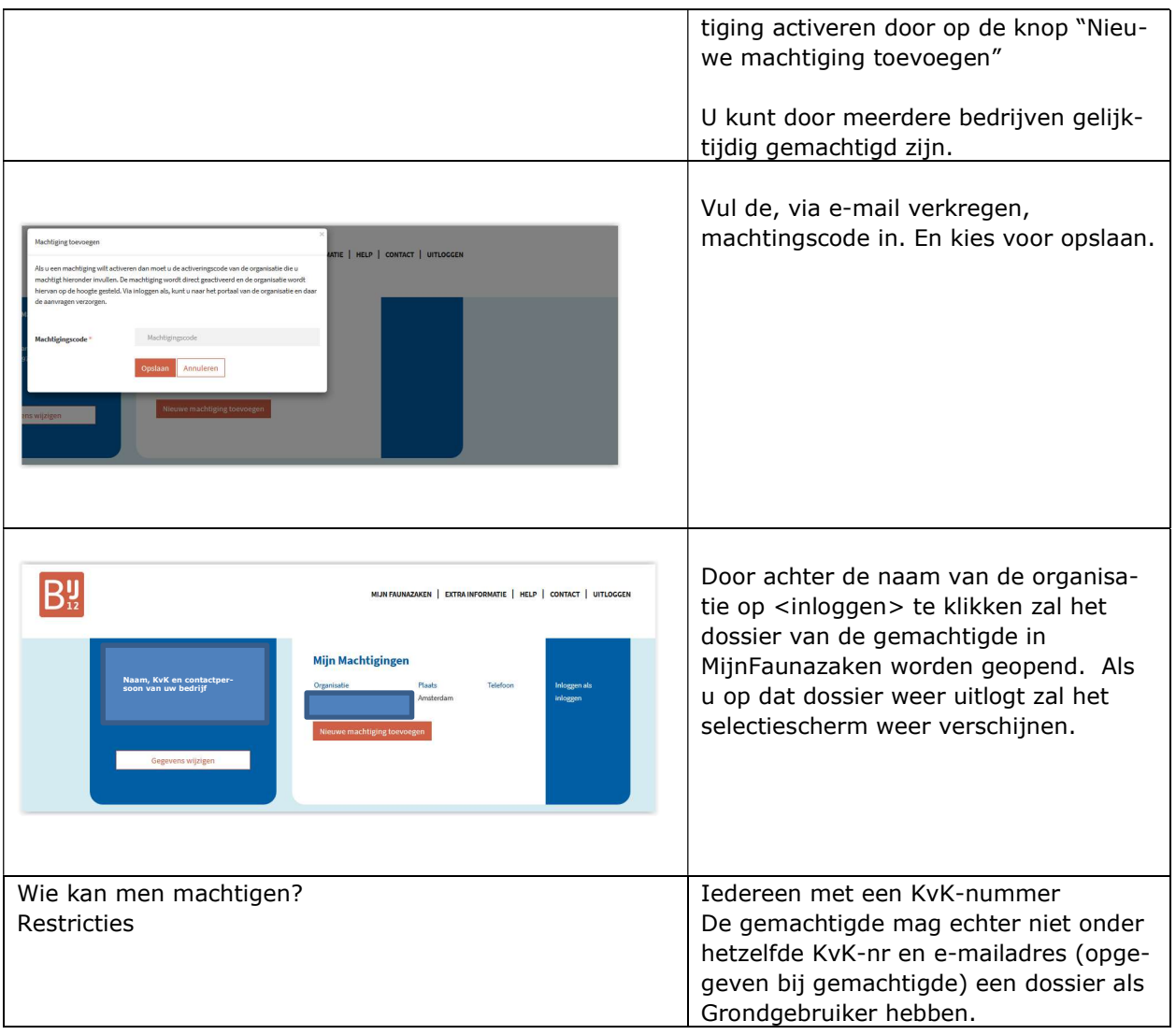